# Free ebook Chevy truck repair manuals online free .pdf

 linuxgnu dvdbd dvd 1 dvd  $\boxtimes$  dvd $\boxtimes$  bo $\boxtimes$   $\boxtimes$  part4 part5 part6 q a book 1 197 book a 2017 201612 book 20175 20189 book 201811 bd dvd 4k 4k bs4k 4k 4k bd 4k contents topics 1 4k 2 3 4 5 av chatgptai google bard googleai ready to put intuit s quickbase to work our new missing manual shows you how to capture modify share and manage data and documents with this web based data sharing program quickly and easily no longer do you have to coordinate your team through a blizzard of emails or play frustrating games of guess which document is the right one quickbase saves your organization time and money letting you manage and share the information that makes your business tick sales figures project timelines drafts of documents purchase or work requests whatever information you need to keep business flowing smoothly quickbase the missing manual shows you how to choose among quickbase s dozens of ready made applications mini databases essentially and how to customize one to fit your needs exactly you ll also learn to assign people different roles within the application the guide also shows you how to capture and modify data whatever kind of data you need to store sales leads catalog listings project milestones workflow checklists you can use quickbase s forms to record and organize that data so it makes sense to you filter sort and group data easily find the records that match your criteria and then sort those records into groups that make their relationships clear display your data quickbase uses different views table grid edit summary crosstab calendar chart and timeline to display and summarize data switching between them is easy like taking tasks listed in a table and displaying them as a timeline create reports print out a hard copy embed charts in the annual report or email this month s sales numbers because intuit frequently introduces new features to quickbase you ll find updates to this book at our missing manual web site so you can benefit from the latest technology and user suggestions right away iphone iphone4 pc  $\begin{array}{l} \text{ECHYOCOA} \text{ XNO} \text{ GSE} \text{EDE} \text{EDE$  $\boxed{P}$   $\boxed{P}$   $\boxed{P}$   $\boxed{P}$   $\boxed{P}$   $\boxed{P}$   $\boxed{P}$   $\boxed{P}$   $\boxed{P}$  with iphoto 09 apple s popular photo organizer and editing program is better than ever unfortunately intu may be iphoto still has the power to confuse anyone who uses it that s why more people rely on our missing manual than any other iphoto resource author and new york times tech columnist david pogue provides clear and objective guidance on every iphoto feature including new tools such as face recognition place recognition based on gps data themed slideshows online sharing enhanced editing and travel maps you ll find step by step instructions along with many undocumented tips and tricks with iphoto 09 the missing manual you will get a course in picture taking and digital cameras how to buy and use a digital camera how to compose brilliant photos in various situations import organize and file your photos and learn how to search and edit them create slideshows photo books calendars and greeting cards and either make or order prints share photos on websites or by email and turn photos into screensavers or desktop pictures learn to manage your photo libraries use plug ins and get photos to and from camera phones there s much more in this comprehensive guide discover today why iphoto 09 the missing manual is the top selling iphoto book  $\boxed{P}$   $\boxed{P}$   $\boxed{P}$   $\boxed{P}$   $\boxed{P}$   $\boxed{P}$   $\boxed{P}$   $\boxed{P}$   $\boxed{P}$   $\boxed{P}$   $\boxed{P}$   $\boxed{P}$   $\boxed{P}$   $\boxed{P}$   $\boxed{P}$   $\boxed{P}$   $\boxed{P}$   $\boxed{P}$   $\boxed{P}$   $\boxed{P}$  IPAD2  $\boxed{3}$   $\boxed{2}$   $\boxed{2}$   $\boxed{2}$   $\boxed{2}$   $\boxed{2}$   $\boxed{2}$   $\boxed{2}$   $\boxed{2}$   $\boxed{2}$   $\boxed{2}$   $\boxed{2}$   $\boxed{2}$   $\boxed{2}$   $\boxed{2}$   $\boxed{2}$   $\boxed{2}$   $\boxed{2}$   $\boxed{2}$   $\boxed{2}$   $\boxed{3}$   $\boxed{2}$   $\boxed{3}$   $\boxed{2}$   $\boxed{2}$   $\boxed{2}$   $\boxed{2}$ conference on big data machine learning and applications bigdml 2021 the volume focuses on topics such as computing methodology machine learning artificial intelligence information systems security and privacy this volume will benefit research scholars academicians and industrial people who work on data storage and machine learning e d 1 202110os windows 11 windows 10 wi fi windows 11 1 10 edge office 2021 google wi fi sns etc a timely feminist intervention on gender communication and women s human rights the handbook on gender communication and women s human rights engages contemporary debates on women s rights democracy and neoliberalism through the lens of feminist communication scholarship the first major collection of its kind published in the covid 19 era this unique volume frames a wide range of issues relevant to the gender and communication agenda within a human rights framework an international panel of feminist academics and activists examines how media information and communication systems contribute to enabling ignoring questioning or denying women s human and communication rights divided into four parts the handbook covers governance and policy systems and institutions advocacy and activism and content rights and freedoms throughout the text the contributors demonstrate the need for strong feminist critiques of exclusionary power structures highlight new opportunities and challenges in promoting change illustrate both the risks and rewards associated with digital communication and much more offers a state of the art exploration of the intersection between gender communication and women s rights addresses both core and emerging topics in feminist media scholarship and research discusses the vital role of communication systems and processes in women s struggles to claim and exercise their rights analyzes how the covid 19 pandemic has exacerbated structures of inequality and intensified the spread of disinformation explores feminist based concepts and approaches that could enrich communication policy at all levels part of the global handbooks in media and communication research series thehandbook of gender communication and women s human rights is essential reading for advanced undergraduate and graduate students in media studies communication studies cultural studies journalism feminist studies gender studies global studies and human rights programs at institutions around the world it is also an invaluable resource for academics researchers policymakers and civil society and human rights activists with leopard apple has unleashed the greatest version of mac os x yet and david pogue is back with another meticulous missing manual to cover the operating system with a wealth of detail the new mac os x 10 5 better known as leopard is faster than its predecessors but nothing s too fast for pogue and this missing manual it s just one of reasons this is the most popular computer book of all time mac os x the missing manual leopard edition is the authoritative book for mac users of all technical levels and experience if you re new to the mac this book gives you a crystal clear jargon free introduction to the dock the mac os x folder structure and the mail application there are also mini manuals on ilife applications such as imovie idvd and iphoto and a tutorial for safari mac s web browser this missing manual is amusing and fun to read but pogue doesn t take his subject lightly which new leopard features work well and which do not what should you look for what should you avoid mac os x the missing manual leopard edition offers an objective and straightforward instruction for using leopard s totally revamped finder spaces to group your windows and organize your mac tasks quick look to view files before you open them the time machine leopard s new backup feature spotlight to search for and find anything in your mac front row a new way to enjoy music photos and videos enhanced parental controls that come with leopard quick tips for setting up and configuring your mac to make it your own there s something new on practically every page of this new edition and david pogue brings his celebrated wit and expertise to every one of them mac s brought a new cat to town and mac os x the missing manual leopard edition is a great new way to

tame it intuit s quicken is one of today s most popular and convenient ways to keep track of personal finances and quicken 2006 for starters the missing manual for windows is the indispensable guide to using the program to simplify your finances and make the most of your money whether you re new to electronic banking or just new to quicken this refreshingly funny and sensible book zeroes in on exactly what you need to get into quicken fast it teaches you how do such essential things as balance your checkbook on your computer keep tabs on your spending create and manage a budget monitor and pay bills on time determine more ways to save and stick to your savings plan manage loans and maximize investments make tax preparation easier even find hidden tax deductions and much more financial software writer and personal finance expert bonnie biafore delivers clear explanations and step by step instructions for the quicken features you need as well as relevant advice and plenty of real world examples beginners will appreciate biafore s clear guidance on how to set up quicken to streamline their money management tasks power users will benefit from her insightful tips tricks and shortcuts for working around quicken s idiosyncrasies and saving even more time and money the book is designed to help you get up to speed fast biafore steps you through the basics of quicken then as you become a more efficient and sophisticated quicken user she helps you take advantage of the program s little known but powerful features and throughout the book she offers invaluable money management principles you ll be generating useful reports and graphs with ease ensuring accuracy and consistency among all your accounts and planning saving and controlling your finances like never before the book that gives you exactly what you need quicken 2006 for starters the missing manual helps you quickly make the most of quicken 2006 for windows vehicle maintenance discover how to choose a quality repair facility buy a car handle roadside emergencies diagnose common problems and communicate effectively with technicians all while saving money this open access book is an outcome of the collaboration between the soil and water management crop nutrition section joint fao iaea division of nuclear techniques in food and agriculture department of nuclear sciences and applications international atomic energy agency iaea vienna austria and the german science foundation research unit dasim denitrification in agricultural soils integrated control and modelling at various scales and other institutes it presents protocols methodologies and standard operating procedures sops for measuring ghgs from different agroecosystems and animals using isotopic and related techniques that can also be used to validate climate smart agricultural practices to mitigate ghgs the material featured is useful for beginners in the field wanting an overview of the current methodologies but also for experts who need hands on descriptions of said methodologies the book is written in form of a monograph and consists of eight chapters if you have a new iphone 3gs or just updated your 3g with iphone 3 0 iphone the missing manual will bring you up to speed quickly new york times tech columnist david pogue gives you a guided tour of every feature with lots of tips tricks and surprises you ll learn how to make calls and play songs by voice control take great photos keep track of your schedule and more this entertaining book offers complete step by step instructions for doing everything from setting up and accessorizing your iphone to troubleshooting if you want to learn how iphone 3 0 lets you search your phone cut copy and paste and lots more this full color book is the best most objective resource available use it as a phone save time with things like visual voicemail contact searching and more treat it as an ipod listen to music upload and view photos and fill the iphone with tv shows and movies take the iphone online get online browse the read and compose email in landscape send photos contacts audio files and more go beyond the iphone use iphone with itunes sync it with your calendar and learn about the app store where you can select from THOUSANDS OF IPHONE APPS UNLOCK THE FULL POTENTIAL OF YOUR IPHONE WITH THE BOOK THAT SHOULD HAVE BEEN IN THE BOX  $2023$   $\overline{2}$   $10$   $\overline{2}$   $\overline{2}$   $\overline{2}$   $\overline{2}$   $\overline{2}$   $\overline{2}$   $\overline{2}$   $\overline{2}$   $\overline{2}$   $\overline{2$  $B$  ,  $B$  ,  $B$  ,  $B$  ,  $C$  ,  $D$  ,  $D$  ,  $D$  ,  $D$  ,  $D$  ,  $D$  ,  $D$  ,  $D$  ,  $D$  ,  $D$  ,  $D$  ,  $D$  ,  $D$  ,  $D$  ,  $D$  ,  $D$  ,  $D$  ,  $D$  ,  $D$  ,  $D$  ,  $D$  ,  $D$  ,  $D$  ,  $D$  ,  $D$  ,  $D$  ,  $D$  ,  $D$  ,  $D$  ,  $D$  ,  $D$  ,  $D$  , ready to minimize paperwork and maximize productivity control spending and boost sales quickbooks 2006 can help you make it happen but only if you know how to use it and it doesn t come with a manual lucky for you there s quickbooks 2006 the missing manual the comprehensive up to date guide to saving time and money while beefing up business with quickbooks award winning author and financial whiz bonnie biafore helps you select the best fit for your company from intuit s quickbooks line of financial management software which includes five products ranging from basic accounting software for small businesses to sophisticated industry specific enterprise solutions she then shows you how to tweak and tailor it to your company s needs so you can manage your finances more effectively and efficiently than ever before if you re new to quickbooks or to the 2006 version you ll get started with ease and become quickly proficient with biafore s tutorials on making and managing a company file and creating accounts customers jobs invoice items and other lists if you re a more advanced user you ll find countless tips tricks and shortcuts for becoming a quickbooks pro and everyone at every level will benefit from biafore s seasoned sensible advice on business accounting and finance under biafore s expert direction you will be able to use quickbooks for a lot more than everyday bookkeeping beyond billing and payroll servicing generating business forms and easing end of year tax preparation quickbooks 2006 the missing manual shows you how to use quickbooks to accomplish things like inventory control budget building and report creation for evaluating every aspect of an enterprise with biafore s clear and friendly explanations and step by step instructions for every quickbooks feature along with plenty of real world examples you ll learn how to take advantage of online banking options data exchange with other programs and sophisticated planning and tracking tools for achieving maximum business success quickbooks 2006 the missing manual makes quickbooks more powerful than you thought possible windows xp  $\begin{array}{l} \text{R} \multimap \text{R} \multimap \text{R}$  $\boxtimes$  GDB  $\boxtimes$   $\boxtimes$  11 8 α sns 25 2023 したものです 事実 を実際に行い 万が一事故やトラブルに巻き込まれた場合でも 小社および筆者は一切の責任を負いかねます 本書に掲載された情報の取り扱いはすべて自己責任で行ってください この商品はタブレッ cd dvd 100 beginning oracle database 12c administration is your entry point into a successful and satisfying career as an oracle database administrator the chapters of this book are logically organized into four parts closely tracking the way your database administration career will naturally evolve part 1 database concepts gives necessary background in relational database theory and oracle database concepts part 2 database implementation teaches how to implement an oracle database correctly part 3 database support exposes you to the daily routine of a database administrator and part 4 database tuning introduces the fine art of performance tuning beginning oracle database 12c administration provides information that you won t find in other books on oracle database you ll discover not only technical information but also guidance on work practices that are as vital to your success as are your technical skills the author s favorite chapter is the big picture and the ten deliverables it is the editor s favorite chapter too if you take the lessons in that chapter to heart you can quickly become a much better oracle database administrator than you ever thought possible you will grasp the key aspects of theory behind relational database management systems and learn how to install and configure an oracle database and ensure that it s properly licensed execute common management tasks in a linux environment defend against data loss by implementing sound backup and recovery practices and improve database and query performance a guide to the reality of medical student life it addresses questions such as how do i find my way to lectures can i live on hamburgers how do i give effective presentations how much can i drink without vomiting in freshers week what about student loans how should i prepare for exams and exactly how much work should i be doing packed with plumbing isometrics and helpful illustrations this guide makes clear the code requirements for installing materials for plumbing and gas systems includes code tables for pipe sizing and fixture units and code requirements for just about all areas of plumbing from water supply and vents to sanitary drainage systems covers the principles and terminology of the code how the various systems work and are regulated and code compliance issues you ll likely encounter on the job flash cs3 is the premier tool for creating web animations and interactive web sites can be intimidating to learn this entertaining reference tutorial provides a reader friendly animation primer and a guided tour of all the program s tools and capabilities beginners will learn to use the software in no time and experienced users will quickly take their skills to the next level the book gives flash users of all levels hands on instructions to help them master special effects morphing adding audio and video introducing interactivity and much more with flash cs3 the missing manual you ll be able to turn an idea into a flash animation tutorial or movie this book will help you create online tutorials training materials and full blown presentations it also teaches design principles throughout and helps you avoid elements that can distract or annoy an audience this is the first new release of flash since adobe bought macromedia which means that it s the first version that will integrate easily with other adobe products it s a whole new ballgame when it comes to flash and flash cs3 the missing manual offers you complete and objective coverage it s the perfect companion to this powerful software schedules budgets communications resources projects big and small include them all and microsoft project 2007 can help you control these variables not be controlled by them but project is complex software and

#### math higher level ib past papers 2013

learning it is well a project in itself get up to speed fast with microsoft project 2007 the missing manual written by project management expert bonnie biafore this book teaches you how to do everything from setting budgets and tracking schedules to testing scenarios and recognizing trouble spots before your project breaks down find out what s new in project 2007 from previous versions and get help choosing the right edition whether it s project standard project professional or enterprise project management solution with microsoft project 2007 the missing manual you get more than a simple software how to you also get a rundown on project management basics and plenty of solid advice on how to use project to define your project and plan your approach estimate your project set up a budget define tasks and break the WORK INTO MANAGEABLE CHUNKS CREATE A SCHEDULE DEFINE THE SEQUENCE OF WORK AND LEARN THE RIGHT WAY TO USE DATE CONSTRAINTS AND DEADLINES build a project team and assign resources to tasks who does what refine the project to satisfy objectives by building reality into the schedule and learn to keep project costs under control track progress and communicate with team members via reports information sharing and meetings that work close out your project and take away valuable lessons for the future microsoft project 2007 is the flagship of all project management programs and this missing manual is the book that should have been in the box no project manager should be without it a comprehensive guide to the most useful geotechnical laboratory measurements cost effective high quality testing of geo materials is possible if you understand the important factors and work with nature wisely geotechnical laboratory measurements for engineers guides geotechnical engineers and students in conducting efficient testing without sacrificing the quality of results useful as both a lab manual for students and as a reference for the practicing geotechnical engineer the book covers thirty of the most common soil tests referencing the astm standard procedures while helping readers understand what the test is analyzing and how to interpret the results features include explanations of both the underlying theory of the tests and the standard testing procedures the most commonly taught laboratory testing methods plus additional advanced tests unique discussions of electronic transducers and computer controlled tests not commonly covered in similar texts a support website at wiley com college germaine with blank data sheets you can use in recording the results of your tests as well as microsoft excel spreadsheets containing raw data sets supporting the experiments a consumer s guide to general automobile car repair and maintenance with step by step instructions field stream america s largest outdoor sports magazine celebrates the outdoor experience with great stories compelling photography and sound advice while honoring the traditions hunters and fishermen have passed down for generations

# 8 8 8 8 8 8 8 8 8 8 8 8

2020-12

#### 

1999-07

  $\hbox{\tt B} \hbox{\tt B} \hbox$ 

# 00000000000000000000000000000

2017-08-02

 dvdbd dvd 1 dvddvdbd part1 part2 dvd part3 part4 part5 part6  $\overline{P}$   $Q$  A

### 00000000000000000000000000000

2019-06-24

 book 1 197 book a 2017 201612 book 20175 2018 9 book 201811

### 888888888888882017888

2023-12-11

 bd dvd  $\overline{\mathbf{S}}$ 

#### 2019202020202020202020

2007-03-21

4k 4k bs4k 4k 4k bd 4k contents  $\begin{array}{l} \text{\textbf{0}} \end{array} \begin{array}{l} \text{\textbf{1}} \end{array} \begin{array}{l} \text{\textbf{1}} \end{array} \begin{array}{l} \text{\textbf{1}} \end{array} \begin{array}{l} \text{\textbf{1}} \end{array} \begin{array}{l} \text{\textbf{1}} \end{array} \begin{array}{l} \text{\textbf{1}} \end{array} \begin{array}{l} \text{\textbf{1}} \end{array} \begin{array}{l} \text{\textbf{1}} \end{array} \begin{array}{l} \text{\textbf{1}} \end{array} \begin{array}{l} \text{\textbf{1}} \end{array}$  $\begin{array}{ccc} \hline \text{P} & \text{P} & \text{P} & \text{P} & \text{P} & \text{P} & \text{P} \end{array}$ 

### GOOGLE BARD ? ? ? ? ? ? ?

2010-09-03

 chatgpt  $\quad \ \ \, \mathbb{P} \quad \mathsf{A} \mathrel{\mathbb{Q}} \; \mathrel{\mathbb{P}} \; \mathrel{\mathbb{P}} \;$ 

#### QuickBase: The Missing Manual

2009-04-23

ready to put intuit s quickbase to work our new missing manual shows you how to capture modify share and manage data and documents with this web based data sharing program quickly and easily no longer do you have to coordinate your team through a blizzard of emails or play frustrating games of guess which document is the right one quickbase saves your organization time and money letting you manage and share the information that makes your business tick sales figures project timelines drafts of documents purchase or work requests whatever information you need to keep business flowing smoothly quickbase the missing manual shows you how to choose among quickbase s dozens of ready made applications mini databases essentially and how to customize one to fit your needs exactly you ll also learn to assign people different roles within the application the guide also shows you how to capture and modify data whatever kind of data you need to store sales leads catalog listings project milestones workflow checklists you can use quickbase s forms to record and organize that data so it makes sense to you filter sort and group data easily find the records that match your criteria and then sort those records into groups that make their relationships clear display your data quickbase uses different views table grid edit summary crosstab calendar chart and timeline to display and summarize data switching between them is easy like taking tasks listed in a table and displaying them as a timeline create reports print out a hard copy embed charts in the annual report or email this month s sales numbers because intuit frequently introduces new features to quickbase you ll find updates to this book at our missing manual web site so you can benefit from the latest technology and user suggestions right away

### IPHONE P P P P P P P P P P P P P

#### 2013-03-15

iphone iphone4 

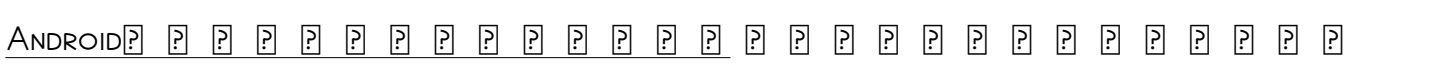

2024-01-06

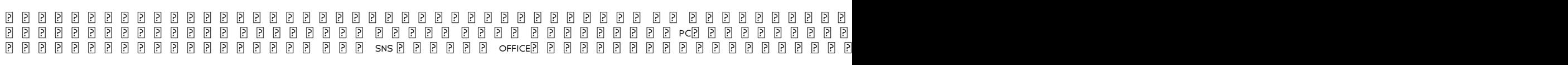

math higher level ib past papers 2013 (2023)

# iPhoto '09: The Missing Manual

2021-08-05

with iphoto 09 apple s popular photo organizer and editing program is better than ever unfortunately intuitive as it may be iphoto still has the power to confuse anyone who uses it that s why more people rely on our missing manual than any other iphoto resource author and new york times tech columnist david pogue provides clear and objective guidance on every iphoto feature including new tools such as face recognition place recognition based on gps data themed slideshows online sharing enhanced editing and travel maps you ll find step by step instructions along with many undocumented tips and tricks with iphoto 09 the missing manual you will get a course in picture taking and digital cameras how to buy and use a digital camera how to compose brilliant photos in various situations import organize and file your photos and learn how to search and edit them create slideshows photo books calendars and greeting cards and either make or order prints share photos on websites or by email and turn photos into screensavers or desktop pictures learn to manage your photo libraries use plug ins and get photos to and from camera phones there s much more in this comprehensive guide discover today why iphoto 09 the missing manual is the top selling iphoto book

# 4iPad

2022-03-03

ios6 1 itunes11 16gb 32gb 64gb 128gb ipad2 3ipad index

#### Big Data, Machine Learning, and Applications

2015-02-16

this book constitutes refereed proceedings of the second international conference on big data machine learning and applications bigdml 2021 the volume focuses on topics such as computing methodology machine learning artificial intelligence information systems security and privacy this volume will benefit research scholars academicians and industrial people who work on data storage and machine learning

# 2021

2023-11-07

渡航前の準備 パスポート申請 予防接種等 日本出国 渡航先国の入国 出国 日本帰国まで 渡航手続のいろはを解説したマニュアルです 日本在住の外国籍の方の渡航手続も解説しております ビザ 査証 申請書やe dカー 1

# Windows11

2007-12-07

 202110 os windows 11 windows 10 wi fi windows 11 1 10 edge office 2021 google wi fi

# 

2005-11-25

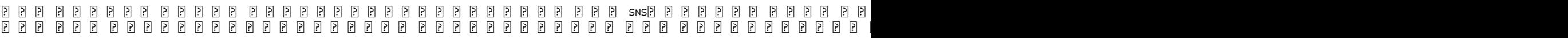

#### The Handbook of Gender, Communication, and Women's Human Rights

#### 2008

a timely feminist intervention on gender communication and women s human rights the handbook on gender communication and women s human rights engages contemporary debates on women s rights democracy and neoliberalism through the lens of feminist communication scholarship the first major collection of its kind published in the covid 19 era this unique volume frames a wide range of issues relevant to the gender and communication agenda within a human rights framework an international panel of feminist academics and activists examines how media information and communication systems contribute to enabling ignoring questioning or denying women s human and communication rights divided into four parts the handbook covers governance and policy systems and institutions advocacy and activism and content rights and freedoms throughout the text the contributors demonstrate the need for strong feminist critiques of exclusionary power structures highlight new opportunities and challenges in promoting change illustrate both the risks and rewards associated with digital communication and much more offers a state of the art exploration of the intersection between gender communication and women s rights addresses both core and emerging topics in feminist media scholarship and research discusses the vital role of communication systems and processes in women s struggles to claim and exercise their rights analyzes how the covid 19 pandemic has exacerbated structures of inequality and intensified the spread of disinformation explores feminist based concepts and approaches that could enrich communication policy at all levels part of the global handbooks in media and communication research series thehandbook of gender communication and women s human rights is essential reading for advanced undergraduate and graduate students in media studies communication studies cultural studies journalism feminist studies gender studies global studies and human rights programs at institutions around the world it is also an invaluable resource for academics researchers policymakers and civil society and human rights activists

# Mac OS X Leopard: The Missing Manual

#### 1993

with leopard apple has unleashed the greatest version of mac os x yet and david pogue is back with another meticulous missing manual to <code>cover</code> the operating system with a wealth of detail the new mac  $\cos \times 10$   $5$  better known as leopard is faster than its predecessors but nothing s too fast for pogue and this missing manual it s just one of reasons this is the most popular computer book of all time mac os x the missing manual leopard edition is the authoritative book for mac users of all technical levels and experience if you re new to the mac this book gives you a crystal clear jargon free introduction to the dock the mac os x folder structure and the mail application there are also mini manuals on ilife applications such as imovie idvd and iphoto and a tutorial for safari mac s web browser this missing manual is amusing and fun to read but pogue doesn t take his subject lightly which new leopard features work well and which do not what should you look for what should you avoid mac os x the missing manual leopard edition offers an objective and straightforward instruction for using leopard s totally revamped finder spaces to group your windows and organize your mac tasks quick look to view files before you open them the time machine leopard s new backup feature spotlight to search for and find anything in your mac front row a new way to enjoy music photos and videos enhanced parental controls that come with leopard quick tips for setting up and configuring your mac to make it your own there s something new on practically every page of this new edition and david pogue brings his celebrated wit and expertise to every one of them mac s brought a new cat to town and mac os x the missing manual leopard edition is a great new way to tame it

# Quicken 2006 for Starters: The Missing Manual

#### 2018-01-01

intuit s quicken is one of today s most popular and convenient ways to keep track of personal finances and quicken 2006 for starters the missing manual for windows is the indispensable guide to using the program to simplify your finances and make the most of your money whether you re new to electronic banking or just new to quicken this refreshingly funny and sensible book zeroes in on exactly what you need to get into quicken fast it teaches you how do such essential things as balance your checkbook on your computer keep tabs on your spending create and manage a budget monitor and pay bills on time determine more ways to save and stick to your savings plan manage loans and maximize investments make tax preparation easier even find hidden tax deductions and much more financial software writer and personal finance expert bonnie biafore delivers clear explanations and step by step instructions for the quicken features you need as well as relevant advice and plenty of real world examples beginners will appreciate biafore s clear guidance on how to set up quicken to streamline their money management tasks power users will benefit from her insightful tips tricks and shortcuts for working around quicken s idiosyncrasies and saving even more time and money the book is designed to help you get up to speed fast biafore steps you through the basics of quicken then as you become a more efficient and sophisticated quicken user she helps you take advantage of the program s little known but powerful features and throughout the book she offers invaluable money management principles you ll be generating useful reports and graphs with ease ensuring accuracy and consistency among all your accounts and planning saving and controlling your finances like never before the book that gives you exactly what you need quicken 2006 for starters the missing manual helps you quickly make the most of quicken 2006 for windows

### Popular Mechanics Complete Car Care Manual

2021-01-29

vehicle maintenance

### The United States Government Manual

2009-07-21

discover how to choose a quality repair facility buy a car handle roadside emergencies diagnose common problems and communicate effectively with technicians all while saving money

### Auto Upkeep

2023-02

this open access book is an outcome of the collaboration between the soil and water management crop nutrition section joint fao iaea division of nuclear techniques in food and agriculture department of nuclear sciences and applications international atomic energy agency iaea vienna austria and the german science foundation research unit dasim denitrification in agricultural soils integrated control and modelling at various scales and other institutes it presents protocols methodologies and standard operating procedures sops for measuring ghgs from different agroecosystems and animals using isotopic and related techniques that can also be used to validate climate smart agricultural practices to mitigate ghgs the material featured is useful for beginners in the field wanting an overview of the current methodologies but also for experts who need hands on descriptions of said methodologies the book is written in form of a monograph and consists of eight chapters

### Measuring Emission of Agricultural Greenhouse Gases and Developing Mitigation Options using Nuclear and Related Techniques

#### 2005-12-23

if you have a new iphone 3gs or just updated your 3g with iphone 3 0 iphone the missing manual will bring you up to speed quickly new york times tech columnist david pogue gives you a guided tour of every feature with lots of tips tricks and surprises you ll learn how to make calls and play songs by voice control take great photos keep track of your schedule and more this entertaining book offers complete step by step instructions for doing everything from setting up and accessorizing your iphone to troubleshooting if you want to learn how iphone 3 0 lets you search your phone cut copy and paste and lots more this full color book is the best most objective resource available use it as a phone save time with things like visual voicemail contact searching and more treat it as an ipod listen to music upload and view photos and fill the iphone with tv shows and movies take the iphone online get online browse the read and compose email in landscape send photos contacts audio files and more go beyond the iphone use iphone with itunes sync it with your calendar and learn about the app store where you can select from thousands of iphone apps unlock the full potential of your iphone with the book that should have been in the box

#### iPhone: The Missing Manual

2011-12-14

202310  $P P P P$ 

# 889888888888888888

#### 1999

if your company is ready to minimize paperwork and maximize productivity control spending and boost sales quickbooks 2006 can help you make it happen but only if you know how to use it and it doesn t come with a manual lucky for you there s quickbooks 2006 the missing manual the comprehensive up to date guide to saving time and money while beefing up business with quickbooks award winning author and financial whiz bonnie biafore helps you select the best fit for your company from intuit s quickbooks line of financial management software which includes five products ranging from basic accounting software for small businesses to sophisticated industry specific enterprise solutions she then shows you how to tweak and tailor it to your company s needs so you can manage your finances more effectively and efficiently than ever before if you re new to quickbooks or to the 2006 version you ll get started with ease and become quickly proficient with biafore s tutorials on making and managing a company file and creating accounts customers jobs invoice items and other lists if you re a more advanced user you ll find countless tips tricks and shortcuts for becoming a quickbooks pro and everyone at every level will benefit from biafore s seasoned sensible advice on business accounting and finance under biafore s expert direction you will be able to use quickbooks for a lot more than everyday bookkeeping beyond billing and payroll servicing generating business forms and easing end of year tax preparation quickbooks 2006 the missing manual shows you how to use quickbooks to accomplish things like inventory control budget building and report creation for evaluating every aspect of an enterprise with biafore s clear and friendly explanations and step by step instructions for every quickbooks feature along with plenty of real world examples you ll learn how to take advantage of online banking options data exchange with other programs and sophisticated planning and tracking tools for achieving maximum business success quickbooks 2006 the missing manual makes quickbooks more powerful than you thought possible

#### QuickBooks 2006: The Missing Manual

#### 2022-06

 windows xp q a1 xp  $\begin{array}{ccc} \hline \text{P} & \text{P} & \text{P} & \text{P} & \text{P} & \text{P} & \text{P} & \text{P} & \text{P} & \text{P} \end{array}$ 

Windows XP

#### 2023-04-30

 $G$ NU $[0, 0, 0, 0, 0, 0, 0]$   $[0, 0, 0, 0]$  as  $G$   $[0, 0, 0]$   $[0, 0, 0]$   $[0, 0, 0]$   $[0, 0, 0]$   $[0, 0, 0]$   $[0, 0, 0]$   $[0, 0, 0]$   $[0, 0, 0]$   $[0, 0, 0]$   $[0, 0, 0]$   $[0, 0, 0]$   $[0, 0, 0]$   $[0, 0, 0]$   $[0, 0, 0]$   $[$ gprof

### GNU@ @ @ @ @ @ @ @ @ @ @ @ @ @

2015-07-20

## PPPPPPPPPPPPPPPPP

2007

 11 8 α sns 25 2023202320232023202320232023233333344 5 

# 888888888888888888888888888888

#### 2002-07

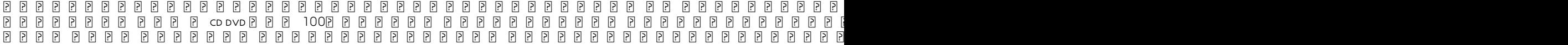

#### CATALOG

2007-05-24

beginning oracle database 12c administration is your entry point into a successful and satisfying career as an oracle database administrator the chapters of this book are logically organized into four parts closely tracking the way your database administration career will naturally evolve part 1 database concepts gives necessary background in relational database theory and oracle database concepts part 2 database implementation teaches how to implement an oracle database correctly part 3 database support exposes you to the daily routine of a database administrator and part 4 database tuning introduces the fine art of performance tuning beginning oracle database 12c administration provides information that you won t find in other books on oracle database you ll discover not only technical information but also guidance on work practices that are as vital to your success as are your technical skills the author s favorite chapter is the big picture and the ten deliverables it is the editor s favorite chapter too if you take the lessons in that chapter to heart you can quickly become a much better oracle database administrator than you ever thought possible you will grasp the key aspects of theory behind relational database management systems and learn how to install and configure an oracle database and ensure that it s properly licensed execute common management tasks in a linux environment defend against data loss by implementing sound backup and recovery practices and improve database and query performance

# 8888888888888888888888

2007-08-17

a guide to the reality of medical student life it addresses questions such as how do i find my way to lectures can i live on hamburgers how do i give effective presentations how much can i drink without vomiting in freshers week what about student loans how should i prepare for exams and exactly how much work should i be doing

# Beginning Oracle Database 12c Administration

#### 2009-06-02

packed with plumbing isometrics and helpful illustrations this guide makes clear the code requirements for installing materials for plumbing and gas systems includes code tables for pipe sizing and fixture units and code requirements for just about all areas of plumbing from water supply and vents to sanitary drainage systems covers the principles and terminology of the code how the various systems work and are regulated and code compliance issues you ll likely encounter on the job

# The Medical Student's Survival Guide 1

2005-09

flash cs3 is the premier tool for creating web animations and interactive web sites can be intimidating to learn this entertaining reference tutorial provides a reader friendly animation primer and a guided tour of all the program s tools and capabilities beginners will learn to use the software in no time and experienced users will quickly take their skills to the next level the book gives flash users of all levels hands on instructions to help them master special effects morphing adding audio and video introducing interactivity and much more with flash cs3 the missing manual you ll be able to turn an idea into a flash animation tutorial or movie this book will help you create online tutorials training materials and full blown presentations it also teaches design principles throughout and helps you avoid elements that can distract or annoy an audience this is the first new release of flash since adobe bought macromedia which means that it s the first version that will integrate easily with other adobe products it s a whole new ballgame when it comes to flash and flash cs3 the missing manual offers you complete and objective coverage it s the perfect companion to this powerful software

### Illustrated Guide to the International Plumbing & Fuel Gas Codes

#### 2004-05

schedules budgets communications resources projects big and small include them all and microsoft project 2007 can help you control these variables not be controlled by them but project is complex software and learning it is well a project in itself get up to speed fast with microsoft project 2007 the missing manual written by project management expert bonnie biafore this book teaches you how to do everything from setting budgets and tracking schedules to testing scenarios and recognizing trouble spots before your project breaks down find out what s new in project 2007 from previous versions and get help choosing the right edition whether it s project standard project professional or enterprise project management solution with microsoft project 2007 the missing manual you get more than a simple software how to you also get a rundown on project management basics and plenty of solid advice on how to use project to define your project and plan your approach estimate your project set up a budget define tasks and break the work into manageable chunks create a schedule define the sequence of work and learn the right way to use date constraints and deadlines build a project team and assign resources to tasks who does what refine the project to satisfy objectives by building reality into the schedule and learn to keep project costs under control track progress and communicate with team members via reports information sharing and meetings that work close out your project and take away valuable lessons for the future microsoft project 2007 is the flagship of all project management programs and this missing manual is the book that should have been in the box no project manager should be without it

# Flash CS3: The Missing Manual

a comprehensive guide to the most useful geotechnical laboratory measurements cost effective high quality testing of geo materials is possible if you understand the important factors and work with nature wisely geotechnical laboratory measurements for engineers guides geotechnical engineers and students in conducting efficient testing without sacrificing the quality of results useful as both a lab manual for students and as a reference for the practicing geotechnical engineer the book covers thirty of the most common soil tests referencing the astm standard procedures while helping readers understand what the test is analyzing and how to interpret the results features include explanations of both the underlying theory of the tests and the standard testing procedures the most commonly taught laboratory testing methods plus additional advanced tests unique discussions of electronic transducers and computer controlled tests not commonly covered in similar texts a support website at wiley com college germaine with blank data sheets you can use in recording the results of your tests as well as microsoft excel spreadsheets containing raw data sets supporting the experiments

## Microsoft Project 2007: The Missing Manual

a consumer s guide to general automobile car repair and maintenance with step by step instructions

### Geotechnical Laboratory Measurements for Engineers

field stream america s largest outdoor sports magazine celebrates the outdoor experience with great stories compelling photography and sound advice while honoring the traditions hunters and fishermen have passed down for generations

### The Savvy Guide to Car Maintenance and Repair

### Field & Stream

- [auditing chapter 13 solutions \(2023\)](http://heranq2event.mombaby.com.tw/i/pdf/go?BOOK=auditing%20chapter%2013%20solutions.pdf)
- [george washington s socks guided reading plan Full PDF](http://heranq2event.mombaby.com.tw/i/pub/slug?EPUB=george%20washington%20s%20socks%20guided%20reading%20plan.pdf)
- **SOLVING EQUATIONS ANSWERS (READ ONLY)**
- **FOCUS T25 NUTRITION GUIDE REVIEW COPY**
- [campbell biology quiz chapter 8 \(Read Only\)](http://heranq2event.mombaby.com.tw/n/book/url?DOC=campbell%20biology%20quiz%20chapter%208.pdf)
- [mistletoe magic copper mountain christmas 3 melissa mcclone Full PDF](http://heranq2event.mombaby.com.tw/l/book/list?PUB=mistletoe%20magic%20copper%20mountain%20christmas%203%20melissa%20mcclone.pdf)
- [revenge wears prada the devil returns 2 lauren weisberger .pdf](http://heranq2event.mombaby.com.tw/v/doc/list?DOC=revenge%20wears%20prada%20the%20devil%20returns%202%20lauren%20weisberger.pdf)
- [opel vectra c service manual download \(2023\)](http://heranq2event.mombaby.com.tw/t/ebook/list?EBOOK=opel%20vectra%20c%20service%20manual%20download.pdf)
- [uniden bearcat 210xlt user manual \(2023\)](http://heranq2event.mombaby.com.tw/w/pub/goto?PUB=uniden%20bearcat%20210xlt%20user%20manual.pdf)
- [fossil watch instructions manual \[PDF\]](http://heranq2event.mombaby.com.tw/z/pdf/visit?BOOK=fossil%20watch%20instructions%20manual.pdf) [principles of accounts 7110 paper 1 \(PDF\)](http://heranq2event.mombaby.com.tw/d/pdf/visit?EPUB=principles%20of%20accounts%207110%20paper%201.pdf)
- [call me by your name andre aciman \[PDF\]](http://heranq2event.mombaby.com.tw/k/ebook/slug?EPUB=call%20me%20by%20your%20name%20andre%20aciman.pdf)
- [tempted by his touch bronwen evans \(Download Only\)](http://heranq2event.mombaby.com.tw/j/pub/file?EBOOK=tempted%20by%20his%20touch%20bronwen%20evans.pdf)
- [pavankhind ranjit desai \[PDF\]](http://heranq2event.mombaby.com.tw/o/doc/visit?EPUB=pavankhind%20ranjit%20desai.pdf)
- **INFORMATION SYSTEMS TODAY 6TH EDITION [PDF]**
- [improving vocabulary skills sentence check 21 answers \(2023\)](http://heranq2event.mombaby.com.tw/e/book/url?EPDF=improving%20vocabulary%20skills%20sentence%20check%2021%20answers.pdf)
- [classical conditioning paper \(2023\)](http://heranq2event.mombaby.com.tw/h/ebook/url?PUB=classical%20conditioning%20paper.pdf)
- [watt i six bar linkage kinematic analysis \(Read Only\)](http://heranq2event.mombaby.com.tw/f/book/file?DOC=watt%20i%20six%20bar%20linkage%20kinematic%20analysis.pdf)
- [user guide nokia 6230 \(2023\)](http://heranq2event.mombaby.com.tw/x/ebook/exe?DOC=user%20guide%20nokia%206230.pdf)
- **BLOOD ROCK SKINDANCER 2 ANTHONY FRANCIS (2023)**
- [the real lincoln a new look at abraham his agenda and an unnecessary war thomas j dilorenzo Full PDF](http://heranq2event.mombaby.com.tw/u/doc/data?EPDF=the%20real%20lincoln%20a%20new%20look%20at%20abraham%20his%20agenda%20and%20an%20unnecessary%20war%20thomas%20j%20dilorenzo.pdf)
- [natural solutions to pests \(Read Only\)](http://heranq2event.mombaby.com.tw/c/pdf/file?BOOK=natural%20solutions%20to%20pests.pdf)
- [alpine iva d900 user guide Full PDF](http://heranq2event.mombaby.com.tw/b/pdf/list?PDF=alpine%20iva%20d900%20user%20guide.pdf)
- [educational psychology woolfolk canadian edition Full PDF](http://heranq2event.mombaby.com.tw/v/doc/go?EPUB=educational%20psychology%20woolfolk%20canadian%20edition.pdf)
- [english home language grade 12 exam papers \(Download Only\)](http://heranq2event.mombaby.com.tw/w/book/file?PUB=english%20home%20language%20grade%2012%20exam%20papers.pdf)
- [leccion 4 vista higher learning answer key \(Read Only\)](http://heranq2event.mombaby.com.tw/a/book/exe?DOC=leccion%204%20vista%20higher%20learning%20answer%20key.pdf)
- [math higher level ib past papers 2013 \(2023\)](http://heranq2event.mombaby.com.tw/a/book/upload?EBOOK=math%20higher%20level%20ib%20past%20papers%202013.pdf)